#### 18734 Recitation

Distance Metrics October 6, 2017

|                | Non-Sensitive |    |             | Sensitive       |
|----------------|---------------|----|-------------|-----------------|
|                | Zip Code Age  |    | Nationality | Condition       |
| 1              | 13053         | 28 | Russian     | Heart Disease   |
| $\overline{2}$ | 13068         | 29 | American    | Heart Disease   |
| 3              | 13068         | 21 | Japanese    | Viral Infection |
| 4              | 13053         | 23 | American    | Viral Infection |
| 5              | 14853         | 50 | Indian      | Cancer          |
| б              | 14853         | 55 | Russian     | Heart Disease   |
| 7              | 14850         | 47 | American    | Viral Infection |
| 8              | 14850         | 49 | American    | Viral Infection |
| 9              | 13053         | 31 | American    | Cancer          |
| 10             | 13053         | 37 | Indian      | Cancer          |
| 11             | 13068         | 36 | Japanese    | Cancer          |
| 12             | 13068         | 35 | American    | Cancer          |

Figure 1. Inpatient Microdata

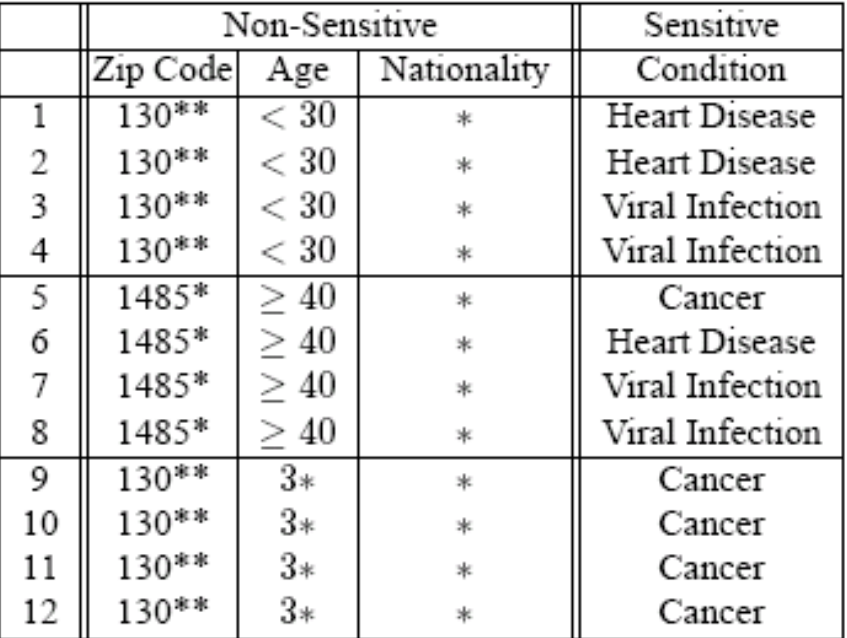

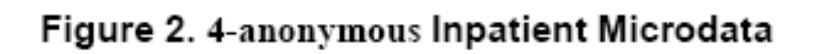

#### Goal of Statistical Disclosure Control

Reveal accurate statistics about a population while preserving the privacy of individuals

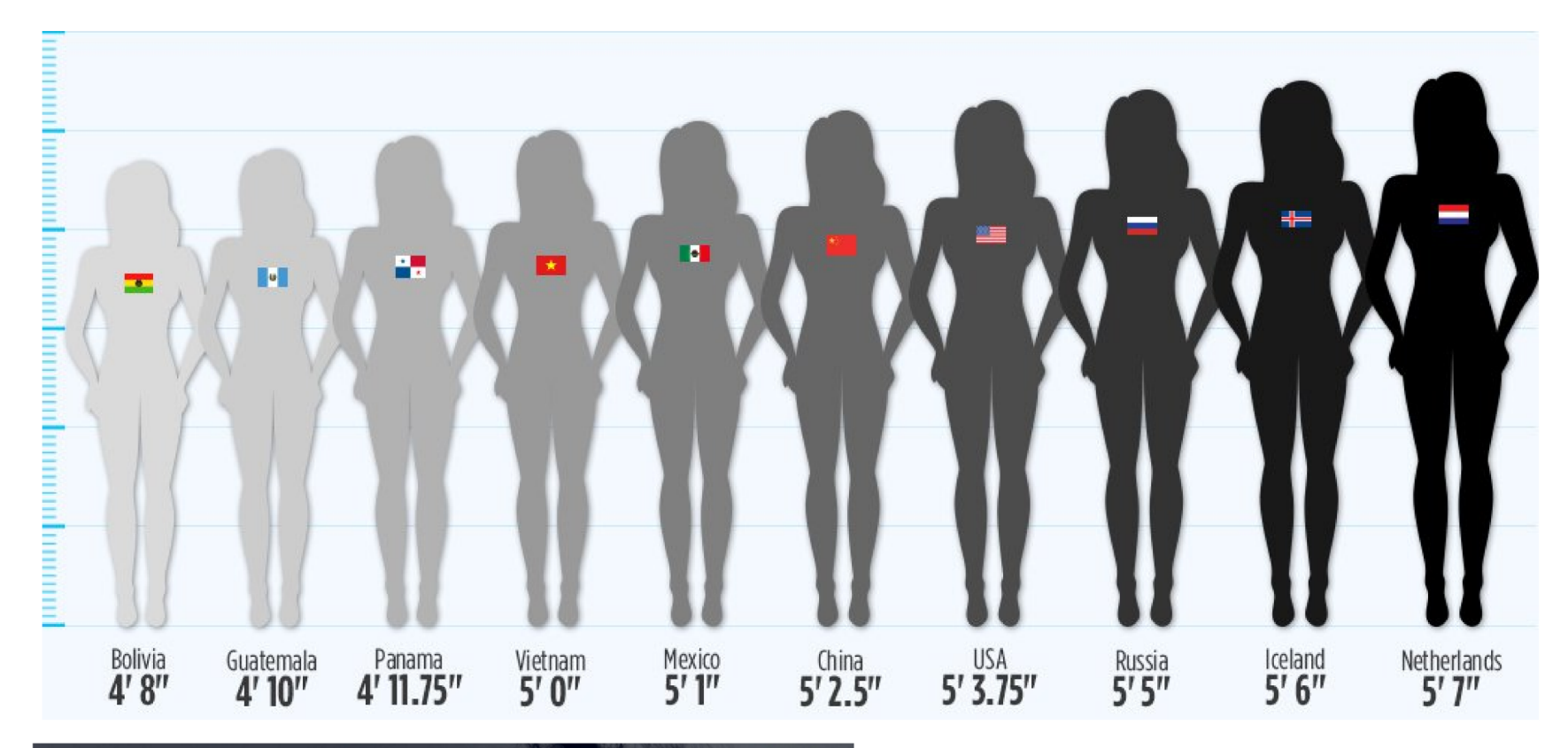

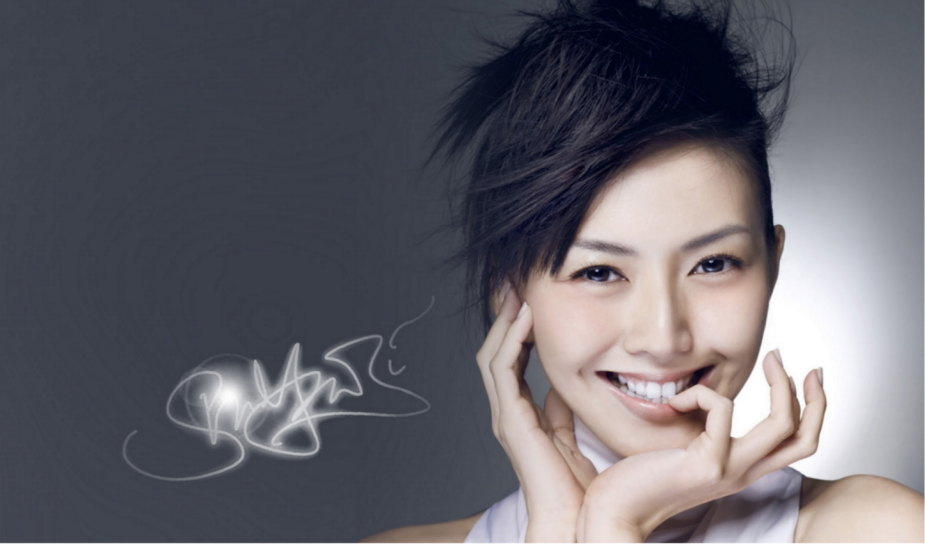

Stephanie Sun is one inch shorter than the average Russian woman

# **Differential Privacy**

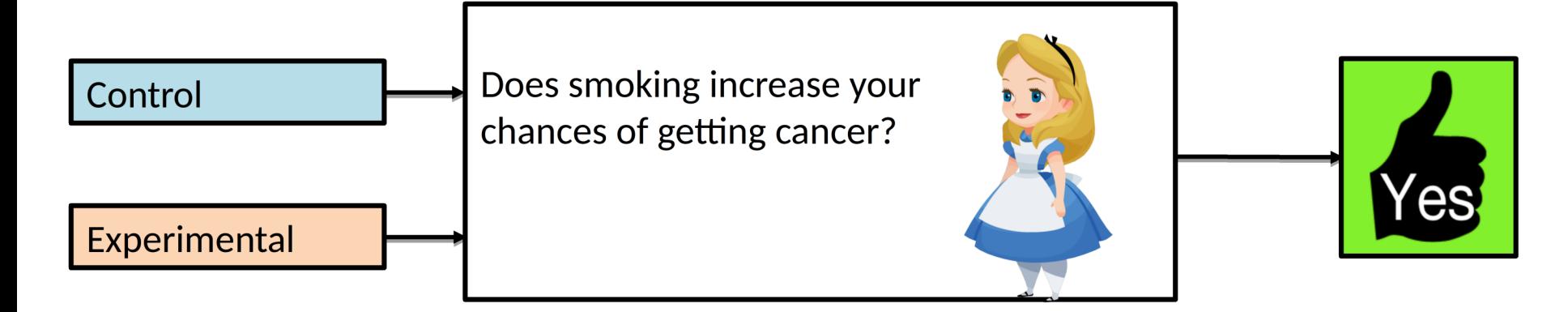

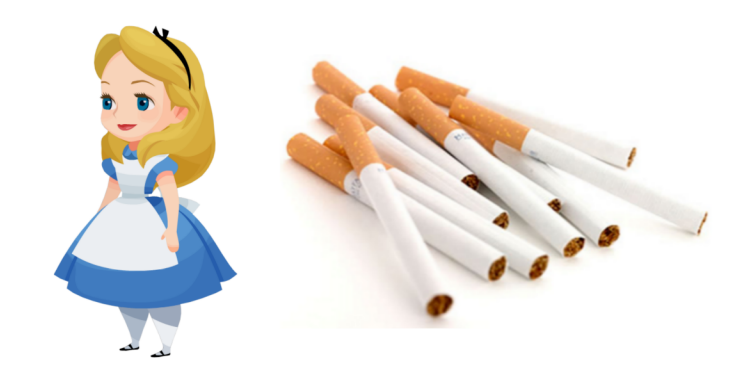

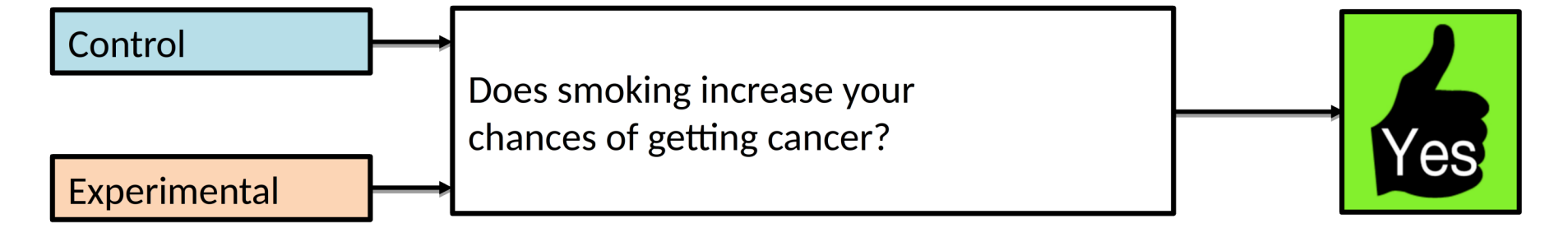

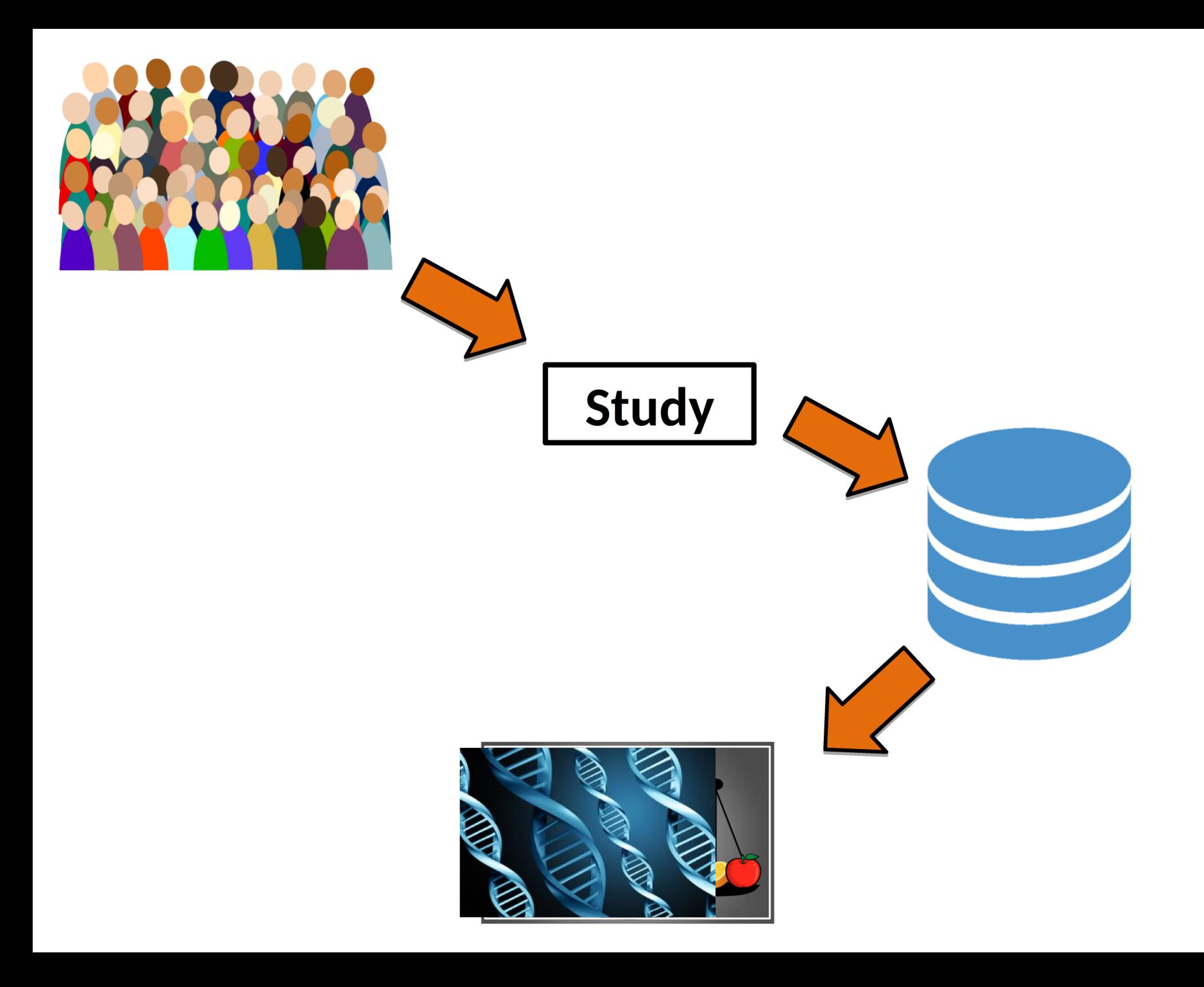

### Input perturbation

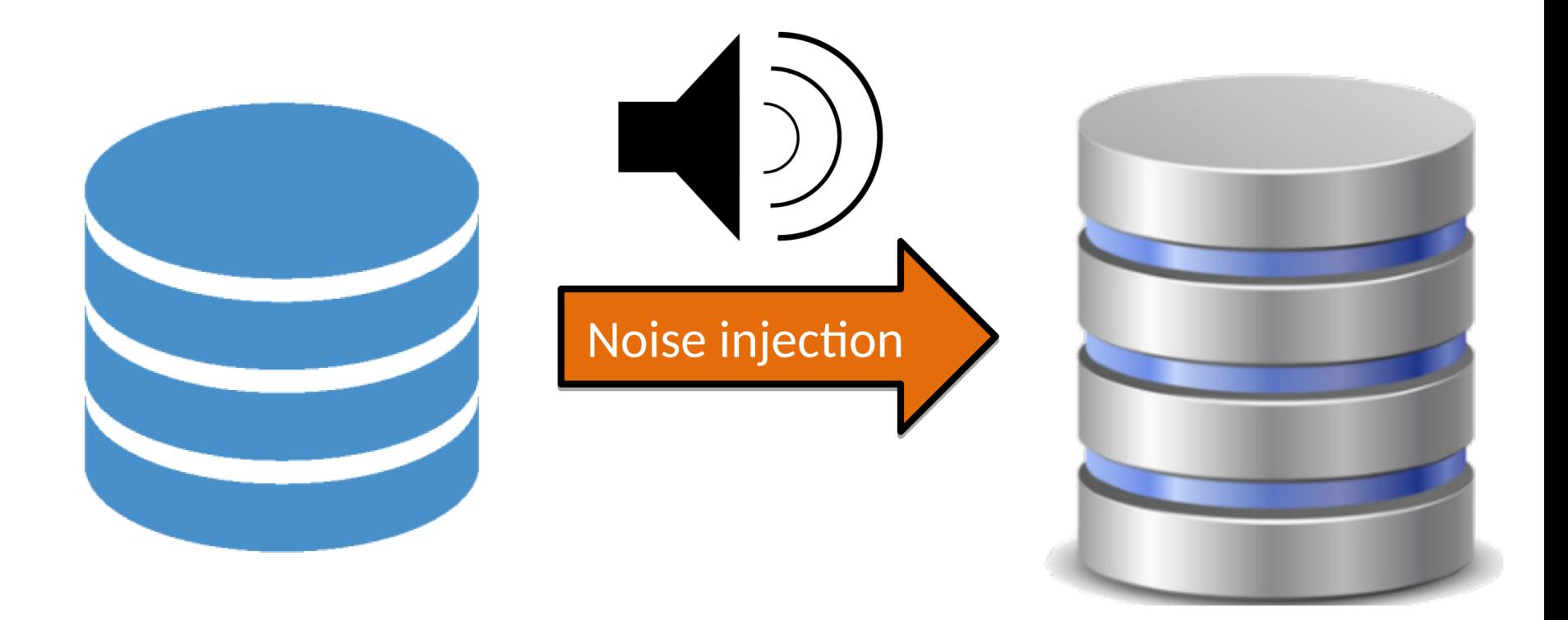

# L1 Distance

• Between two points

 $-$  (x<sub>1</sub>, x<sub>2</sub>, ..., x<sub>n</sub>) and (y<sub>1</sub>, y<sub>2</sub>, ..., y<sub>n</sub>)

•  $\sum_i |x_i - y_i|$ 

# Distance between functions

- Between two discrete functions
	- $-$  m<sub>1</sub>(x), m<sub>2</sub>(x)
	- $x \in \{x_1, x_2, ..., x_n\}$
	- $-\sum_i |m_1(x_i) m_2(x_i)|$
- Between two continuous functions  $- n_1(y), n_2(y)$  $- y \in [y_1, y_2]$  $-\int_{y_1}^{y_2}$  | n<sub>1</sub>(y) - n<sub>2</sub>(y) | dy

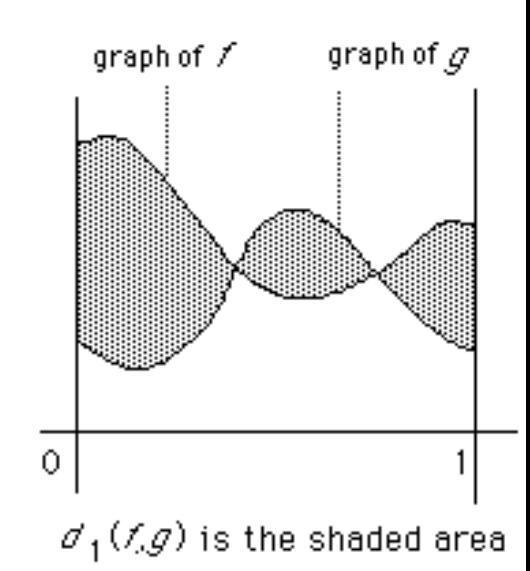

#### Distance between probability distributions

- Between two discrete distributions
	- $-$  PMFs  $p_1(x)$ ,  $p_2(x)$
	- $x \in \{x_1, x_2, ..., x_n\}$
	- $-\sum_{i} |p_1(x_i) p_2(x_i)|$
- Between two continuous distributions  $-$  PDFs  $f_1(y)$ ,  $f_2(y)$  $- y \in [y_1, y_2]$ 
	- $-$  <sub>y1</sub> $\int$ y<sub>2</sub> |  $f_1(y) f_2(y)$ | dy

# Exercise

• Find L1 distance between the following continuous distributions:

$$
-f_1(x) = x/12 \quad x \in [1, 5]
$$

$$
-f_2(x) = 1/4
$$
  $x \in [1, 5]$ 

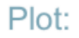

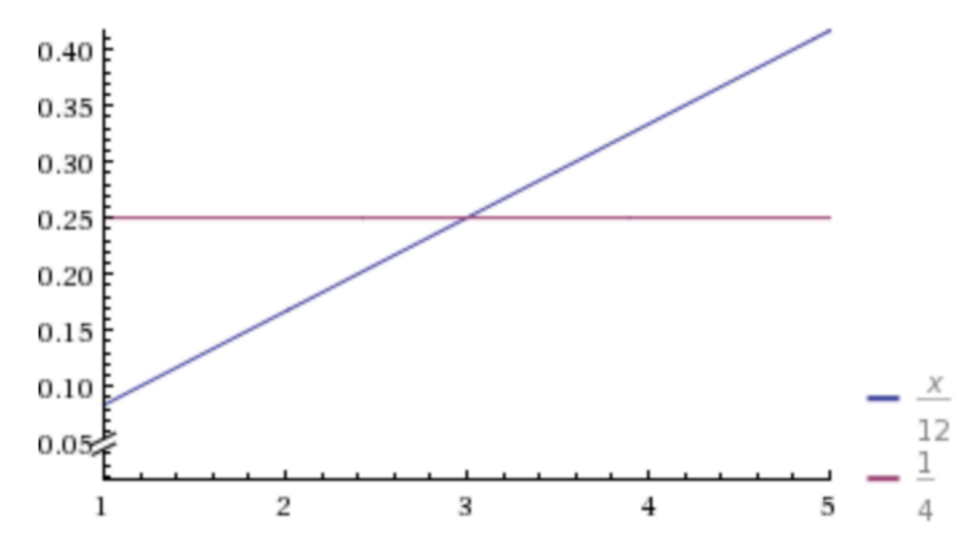

#### Solution: 1/3

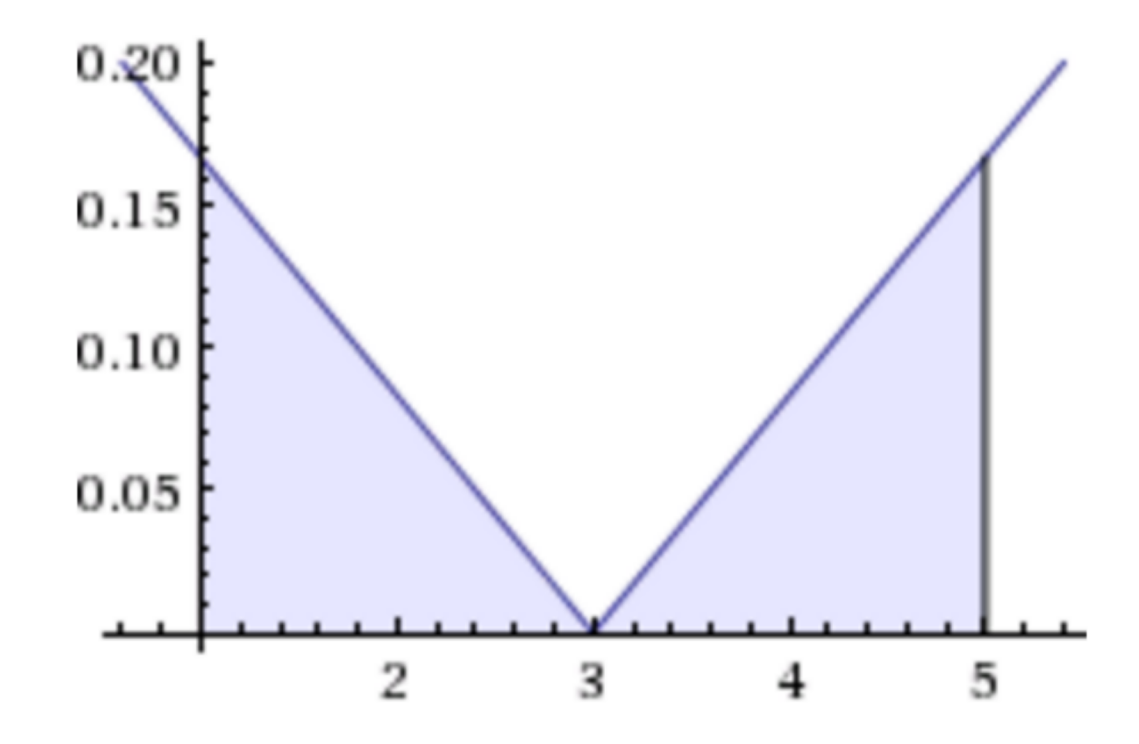

## **Individual Fairness**

### **Treat similar individuals similarly**

Similar for the purpose of the classification task

Similar distribution over outcomes

# **Fairness through Awareness** Metric  $d: V \times V \rightarrow \mathbb{R}$ Lipschitz condition  $||M(x) - M(y)|| \le d(x, y)$

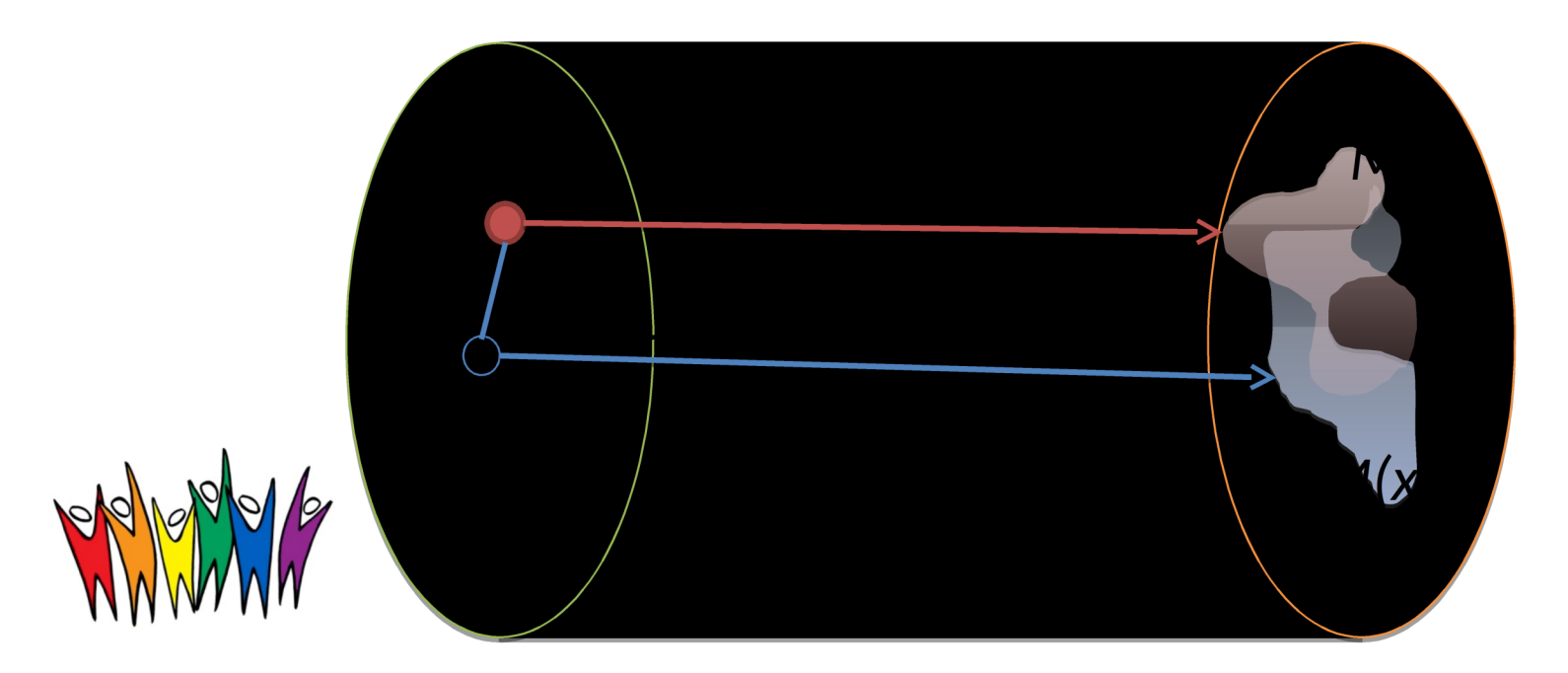

#### V: Individuals

O: outcomes

# **Statistical Distance**

- P, Q are probability measures on a finite domain A.
	- Statistical distance between P and Q is:

$$
- D(P,Q) = \frac{1}{2} \sum_{a \in A} |P(a) - Q(a)|
$$

• where 
$$
M(x)=P
$$
,  $M(y)=Q$ ,  $O=A$ 

```
Example: Mid D
A = \{0, 1\}P(0) = P(1) = \frac{1}{2}Q(0) = \frac{3}{4}, Q(1) = \frac{1}{4}D(P, Q) = \frac{1}{4}
```
# Installing and Running AdFisher

#### **Paid Content**

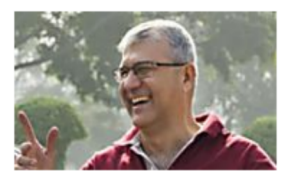

Why the Dollar is on the Cusp of a Major Surge (Urgent) The Sovereign Investor

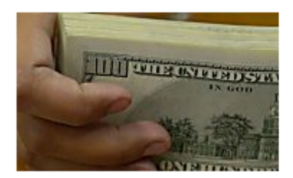

New Federal Program Pays Off Your Mortgage Comparisons.org

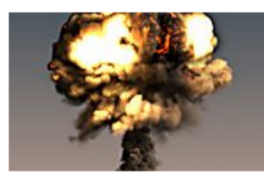

Katie McGinty Shocking Facts. #5 yikes! Prosperity for Pennsylvania

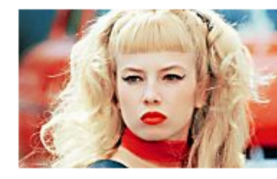

What Traci Lords Looks Like Now Is Crazy Sportingz

# Setting up the environment

- AdFisher has been tested on Ubuntu 16.04 with Firefox 45.
- Use a VM if you are running Windows or Mac) – <https://www.virtualbox.org/wiki/Downloads>
- Ubuntu
	- <https://www.ubuntu.com/download/desktop>

# Downgrade Firefox to Version 45

firefox --version Mozilla Firefox 47.0 apt-get remove firefox wget [https://](https://ftp.mozilla.org/pub/firefox/releases/45.0/linux-x86_64/en-US/firefox-45.0.tar.bz2) [ftp.mozilla.org/pub/firefox/releases/45.0/linux-x86\\_6](https://ftp.mozilla.org/pub/firefox/releases/45.0/linux-x86_64/en-US/firefox-45.0.tar.bz2) [4/en-US/firefox-45.0.tar.bz2](https://ftp.mozilla.org/pub/firefox/releases/45.0/linux-x86_64/en-US/firefox-45.0.tar.bz2) tar -xjf firefox-45.0.tar.bz2 mv firefox /opt/firefox45 ln -s /opt/firefox45/firefox /usr/bin/firefox firefox --version Mozilla Firefox 45.0

Reference: [http://](http://stackoverflow.com/questions/37761668/cant-open-browser-with-selenium-after-firefox-update)

[stackoverflow.com/questions/37761668/cant-open-browser-with-selenium-after-firefox-upd](http://stackoverflow.com/questions/37761668/cant-open-browser-with-selenium-after-firefox-update)

# Installing the AdFisher

- Clone the git repository
	- [https://](https://github.com/tadatitam/info-flow-experiments)

[github.com/tadatitam/info-flow-experiments](https://github.com/tadatitam/info-flow-experiments)

- Follow the instructions to install the python packages AdFisher uses:
	- [https://](https://github.com/tadatitam/info-flow-experiments/tree/master/AdFisher)

[github.com/tadatitam/info-flow-experiments/tree](https://github.com/tadatitam/info-flow-experiments/tree/master/AdFisher) [/master/AdFisher](https://github.com/tadatitam/info-flow-experiments/tree/master/AdFisher)

# Testing AdFisher

- Cd into AdFisher/examples
- Run **python demo\_exp.py**